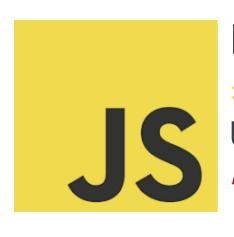

Mile at the a Clarence to the confust

## LEARN JAVASCRIPT

JavaScript Developers, It's Time to Unravel the Mysteries of Closures! 

Mysteries of Closures

| what is a closure in JavaScript?                                                                                 | Z |
|----------------------------------------------------------------------------------------------------|---|
| Example of a Closure                                                                                             | 2 |
| Explanation                                                                                                    | 3 |
| Quiz Questions and Answers                                                                                       | 3 |
| Q1: What feature of JavaScript allows closures to access variables from an outer function after it has executed? | 3 |
| Q2: Which of the following is true about closures?                                                               | 3 |
| Q3: What problem can closures help solve in JavaScript?                                                          | 4 |
| Q4: How are closures typically used in JavaScript?                                                               | 4 |
| Q5: Consider the following code:                                                                                 | 4 |
| Promotion Text                                                                                                   | 5 |

Today's quiz delves into one of the most intriguing concepts in JavaScript:

Closures. 🧐 💻

Closures are not just a feature of JavaScript, they're a fundamental concept that every serious JavaScript developer should master. They allow for powerful programming patterns, like creating private variables, and are essential for understanding asynchronous code execution.

What's in store for you in this quiz?

- Test your understanding of lexical scoping and closure behavior.
- Explore how closures interact with variables and functions.
- Assess your ability to utilize closures for practical solutions.

## What is a Closure in JavaScript?

A closure in JavaScript is a powerful and fundamental concept where a function retains access to its lexical scope even when that function is executing outside its lexical scope. In simpler terms, a closure gives you access to an outer function's scope from an inner function.

## **Example of a Closure**

```
function outerFunction() {
  let outerVariable = 'I am outside!';

function innerFunction() {
  console.log(outerVariable); // Access outerVariable which is in the outer scope
  }

return innerFunction;
}
```

let myInnerFunction = outerFunction();

myInnerFunction(); // Output: "I am outside!"

**Explanation** 

• The outerFunction defines a variable outerVariable and an innerFunction.

• The innerFunction is a closure; it is defined inside outerFunction and has

access to outerVariable.

• Even after outerFunction has finished execution, innerFunction retains

access to outerVariable.

**Quiz Questions and Answers** 

Q1: What feature of JavaScript allows closures to access variables from an outer

function after it has executed?

A) Lexical scoping

B) Hoisting

• C) Event bubbling

Answer: A) Lexical scoping

Q2: Which of the following is true about closures?

A) They can only access variables in their own scope.

• B) They can access variables in their own scope and in the scopes of any

containing functions.

Learn more about JavaScript with Examples and Source Code Laurence Svekis Courses <a href="https://basescripts.com/">https://basescripts.com/</a>

3

• C) They do not have access to any variables outside their own function.

Answer: B) They can access variables in their own scope and in the scopes of any containing functions.

Q3: What problem can closures help solve in JavaScript?

- A) Data encapsulation and privacy
- B) Adding methods to objects
- C) Manipulating the DOM

Answer: A) Data encapsulation and privacy

Q4: How are closures typically used in JavaScript?

- A) To create global variables
- B) To create private variables
- C) To enhance the performance of a function

Answer: B) To create private variables

```
Q5: Consider the following code:
```

```
function createCounter() {
  let count = 0;
  return function() {
    count++;
  return count;
  };
}
const myCounter = createCounter();
```

Learn more about JavaScript with Examples and Source Code Laurence Svekis Courses <a href="https://basescripts.com/">https://basescripts.com/</a>

console.log(myCounter()); // What is the output?

- A) 0
- B) 1
- C) undefined

Answer: B) 1

Closures are a critical concept in JavaScript, enabling function-level privacy, creating factory functions, and much more, making them an essential part of any JavaScript developer's toolkit.

## **Promotion Text**

Hello Tech Community! Ready for a new challenge? Today's quiz delves into one of the most intriguing concepts in JavaScript: Closures. 
Closures are not just a feature of JavaScript, they're a fundamental concept that every serious JavaScript developer should master. They allow for powerful programming patterns, like creating private variables, and are essential for understanding asynchronous code execution.

- What's in store for you in this quiz?
  - Test your understanding of lexical scoping and closure behavior.
  - Explore how closures interact with variables and functions.
  - Assess your ability to utilize closures for practical solutions.

◎ No coding on paper - just your JavaScript experience and logic. Whether you're a newbie or a seasoned pro, this quiz offers a great opportunity to evaluate your understanding of closures, one of the core mechanisms of JavaScript.

Share your insights, engage with the community, or challenge a colleague. Let's transform this into a learning opportunity for everyone in our #DeveloperCommunity.

#JavaScript #WebDevelopment #Closures #TechQuiz #JavaScriptQuiz

#CodingChallenge #ProgrammingConcepts #FrontEndDevelopment #LearnToCode

#SoftwareEngineering #DeveloperLife #CodingSkills #TechTrivia #ProgrammingFun

#ContinuousLearning #JavaScriptClosures

Best of luck, JavaScript enthusiasts! Let's dive deep into the world of closures and enhance our coding skills together!